## UBII 7.3 (3909187)

| Current Score: | 0   | /16 |     |     |     |     |       |
|----------------|-----|-----|-----|-----|-----|-----|-------|
| Question       | _   | _   | -   | 4   | -   | -   | Total |
| Points         | 0/1 | 0/9 | 0/1 | 0/1 | 0/1 | 0/3 | 0/16  |

1. 0/1 points LarCalc9 7.3.003. [1197760]

Use the shell method to set up and evaluate the integral that gives the volume of the solid generated by revolving the plane region about the *y*-axis.

$$y = \sqrt{x}$$

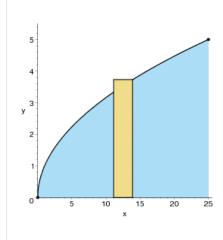

2. 0/9 points LarCalc9 7.3.008.MI.SA. [1420029]

This question has several parts that must be completed sequentially. If you skip a part of the question, you will not receive any points for the skipped part, and you will not be able to come back to the skipped part.

## **Tutorial Exercise**

Use the shell method to set up and evaluate the integral that gives the volume of the solid generated by revolving the plane region about the *y*-axis.

$$y = 64 - x^2$$
$$y = 0$$

3. 0/1 points LarCalc9 7.3.010. [1197040]

Use the shell method to set up and evaluate the integral that gives the volume of the solid generated by revolving the plane region about the *y*-axis.

$$y = 9x$$
$$y = 18$$
$$x = 0$$

4.

0/1 points

Use the shell method to set up and evaluate the integral that gives the volume of the solid generated by revolving the plane region about the x-axis.

$$y = 3 - x$$

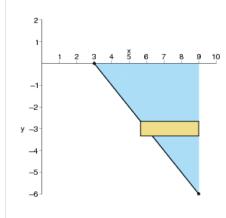

5. 0/1 points LarCalc9 7.3.023. [1197596]

Use the shell method to find the volume of the solid generated by revolving the plane region about the line x = 9.

$$y = \frac{2}{x} - x^2$$
$$y = 0$$

**6**. 0/3 points LarCalc9 7.3.030.MI. [1241153]

Use the disk *or* the shell method to find the volume of the solid generated by revolving the region bounded by the graphs of the equations about each given line.

$$y = \frac{10}{x^2}$$

$$y = 0$$

$$x = 1$$

$$x = 5$$

(a) the x-axis

(b) the y-axis

(c) the line y = 10

Assignment Details

Name (AID): UBII 7.3 (3909187)

Submissions Allowed: 5
Category: **Homework** 

Code: Locked: **No** 

 $\hbox{Author: $Goldsworthy, William ($bgoldsworthy@soroschool.org)}\\$ 

Last Saved: Jun 26, 2013 08:18 PM EDT

Permission: **Protected**Randomization: **Person**Which graded: **Last** 

## **Feedback Settings**

Before due date Question Score Assignment Score Publish Essay Scores Question Part Score

Mark

Add Practice Button

Help/Hints Response Assignment Previewer

Save Work After due date Question Score Assignment Score Publish Essay Scores Key Question Part Score Solution

Mark

Add Practice Button

Help/Hints

Response

3 of 3 6/26/2013 8:17 PM